## Mathematica instructions for Problem 20, HW 11

To plot two functions on the same axes, we use the command **Plot**. For example, plot the functions  $f(t) = \sin t$  and  $g(t) = \sqrt{t}$  on the same axes:

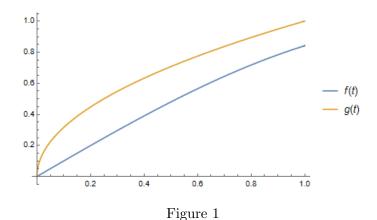

To plot parametrically two functions f(t) and g(t) means to plot the curve whose parametric equation is x = f(t), y = g(t). On Mathematica, we use the command **ParametricPlot**.

ParametricPlot[ $\{f[t], g[t]\}, \{t, 0, 4\}$ ]

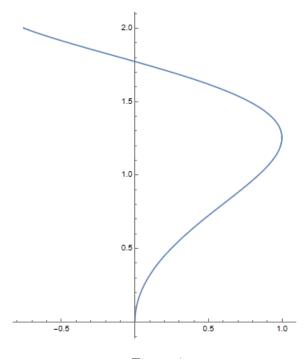

Figure 2